Посвящается моей семье, которая верила в меня, когда я пробовал что-то новое

## <span id="page-1-0"></span>Об авторе

Мэттью Джастис – инженер-программист. Он проработал 17 лет в компании Microsoft, где выполнял различные работы, включая отладку ядра Windows, автоматизацию исправления ошибок и руководство группой специалистов, ответственных за создание диагностических инструментов и сервисов. Он работал над низкоуровневым программным обеспечением (операционная система) и над программным обеспечением высокого уровня, удаленным от основного оборудования (например, веб-приложения). Мэттью имеет научную степень в области электротехники. Когда он не занят написанием кода или сбором схем, Мэттью любит проводить время с семьей, ходить в горы, читать, создавать музыкальные аранжировки и играть в старые видеоигры.

#### О технических рецензентах

Доктор Билл Янг – доцент кафедры вычислительной техники Техасского университета в Остине. До поступления в Техасский университет в 2001 году он имел 20-летний опыт работы в данной отрасли. Он специализируется на формальных методах программирования и на компьютерной безопасности, но среди прочих курсов также часто преподает и компьютерную архитектуру.

Брайан Вильгельм – инженер-программист. Он имеет научные степени по математике и информатике и работает в Microsoft уже 20 лет, выполнив за это время самые разные работы – от отладки ядра Windows до разработки бизнес-приложений. Он любит читать, смотреть научнофантастические фильмы и слушать классическую музыку.

Джон Хьюз начал собирать электрические цепи уже в раннем возрасте, а будучи подростком, перешел к проектам по электронике. Позже он получил научную степень по физике и продолжил развивать свой интерес к электронике, помогая школьникам с их проектами, пока работал ассистентом по науке. Джон преподавал электронику и физику вплоть до профессионального уровня в Великобритании и руководил школьным клубом электроники для детей в возрасте от 11 до 18 лет, создав сайт <http://www.electronicsclub.info/> для поддержки клуба. Он считает, что каждый может получить удовольствие от создания проектов по электронике независимо от возраста и способностей.

# КРАТКОЕ СОДЕРЖАНИЕ

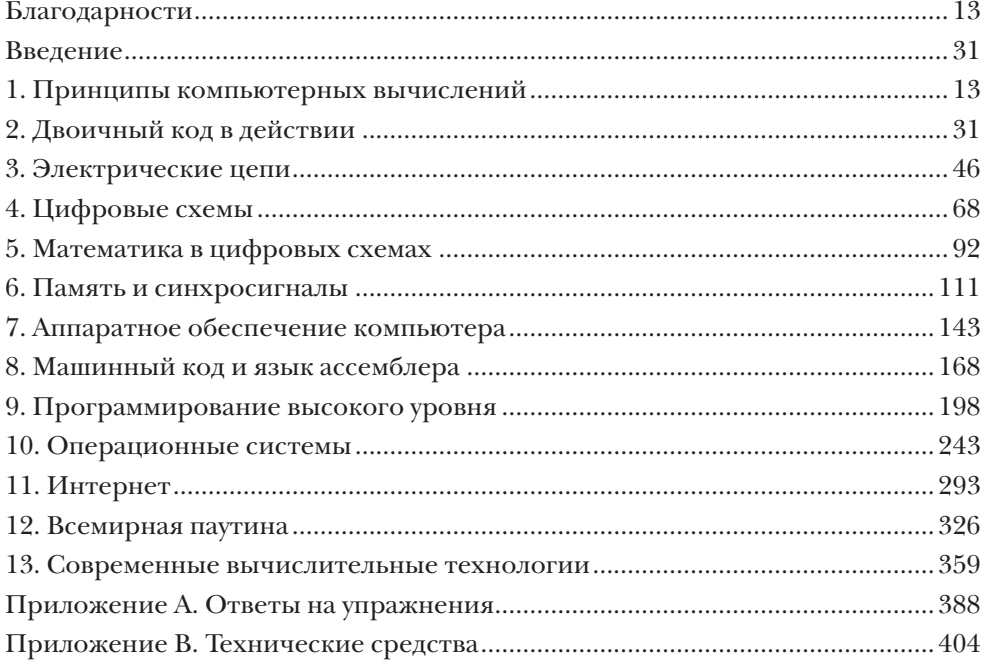

# **СОДЕРЖАНИЕ**

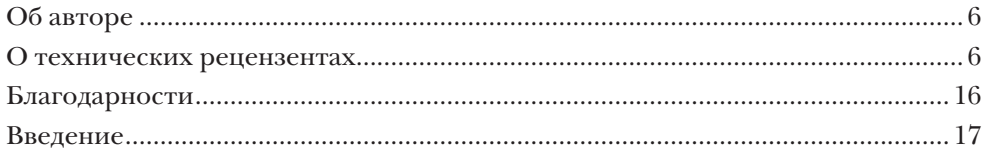

## $\mathbf{I}$

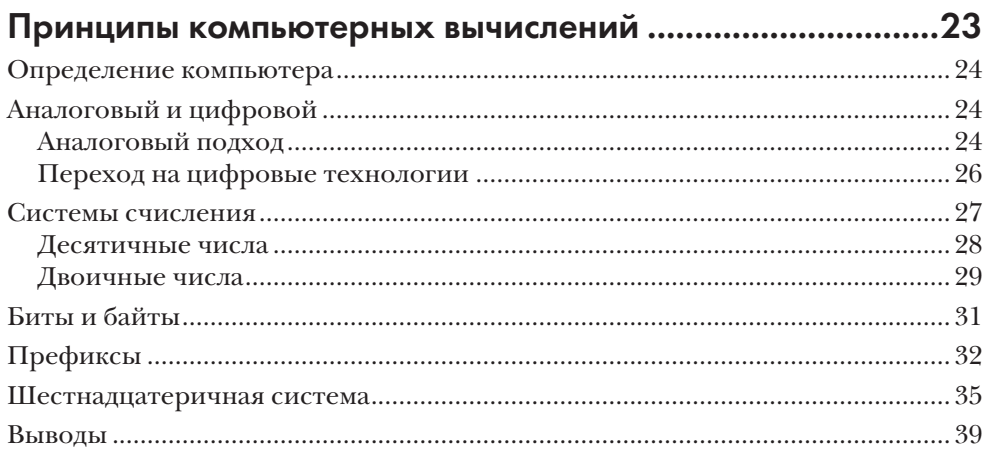

## $\overline{2}$

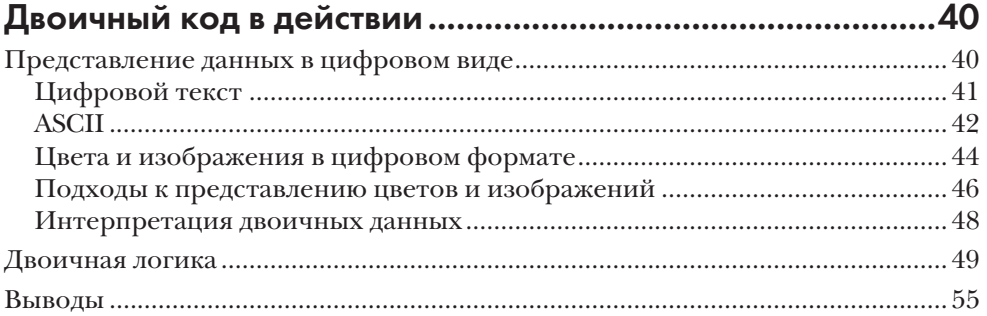

## $\overline{3}$

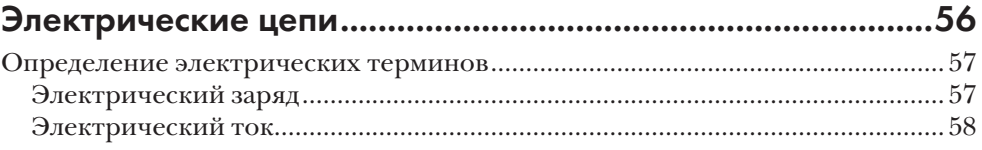

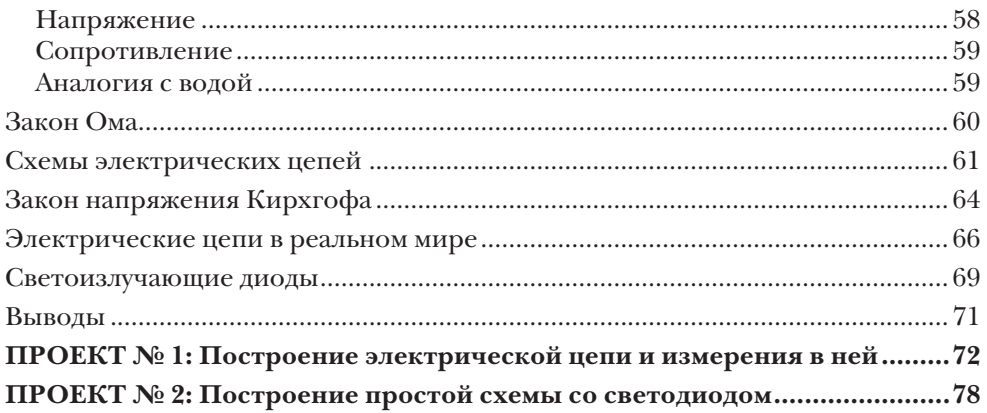

#### $\overline{\mathbf{4}}$

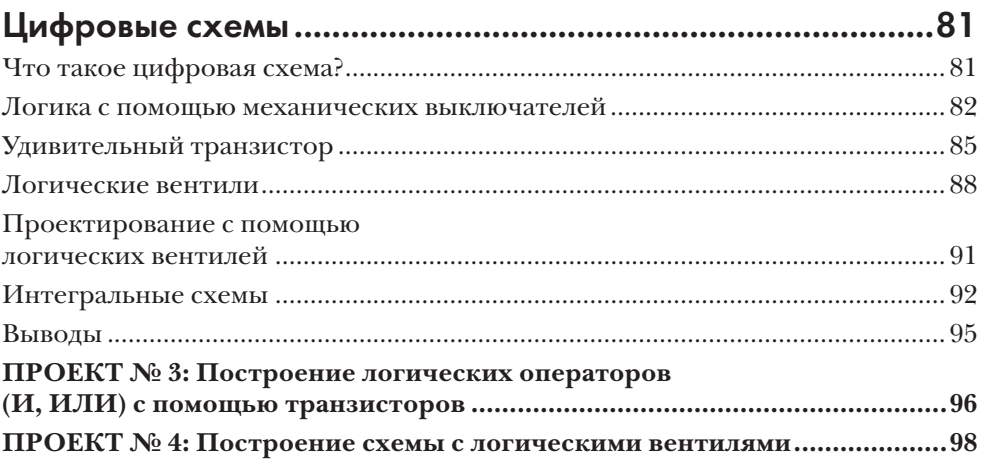

## 5

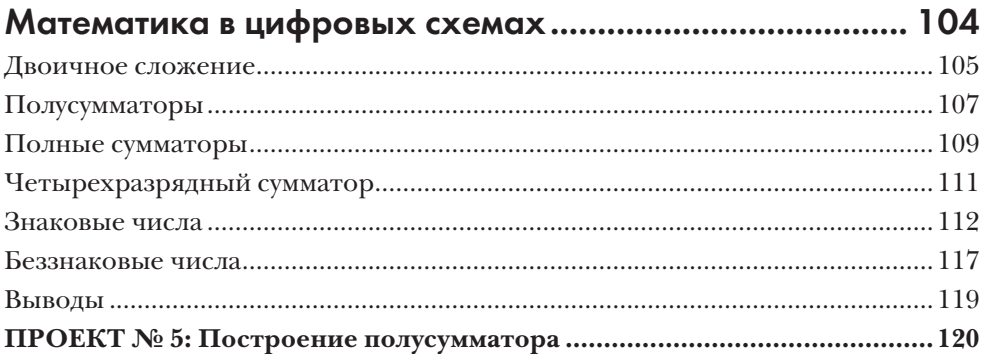

## $\ddot{\mathbf{6}}$

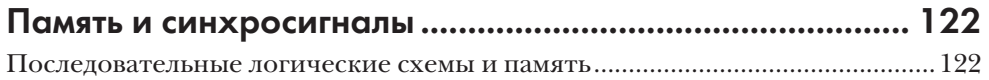

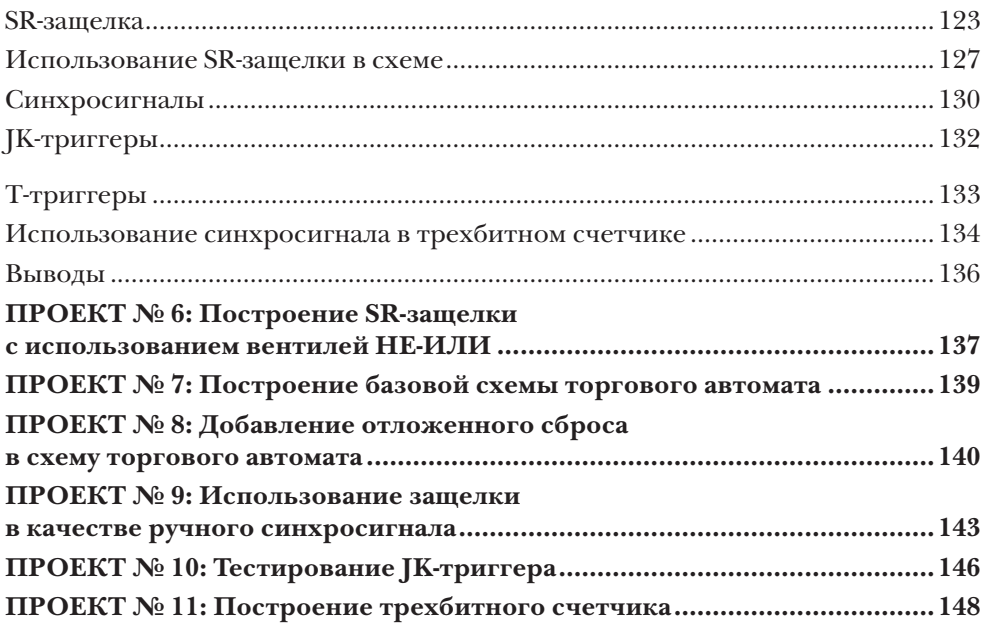

## $\overline{7}$

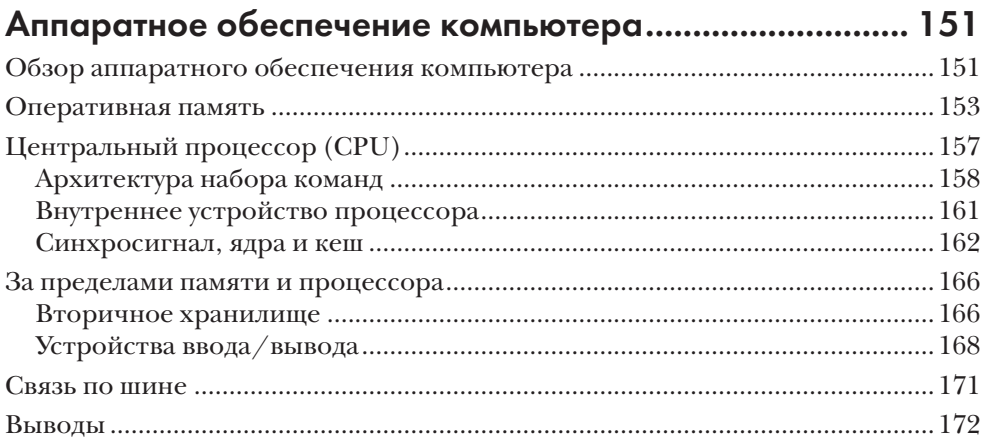

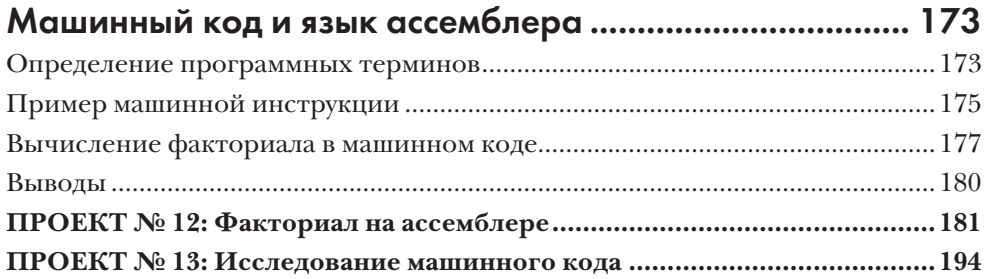

#### 

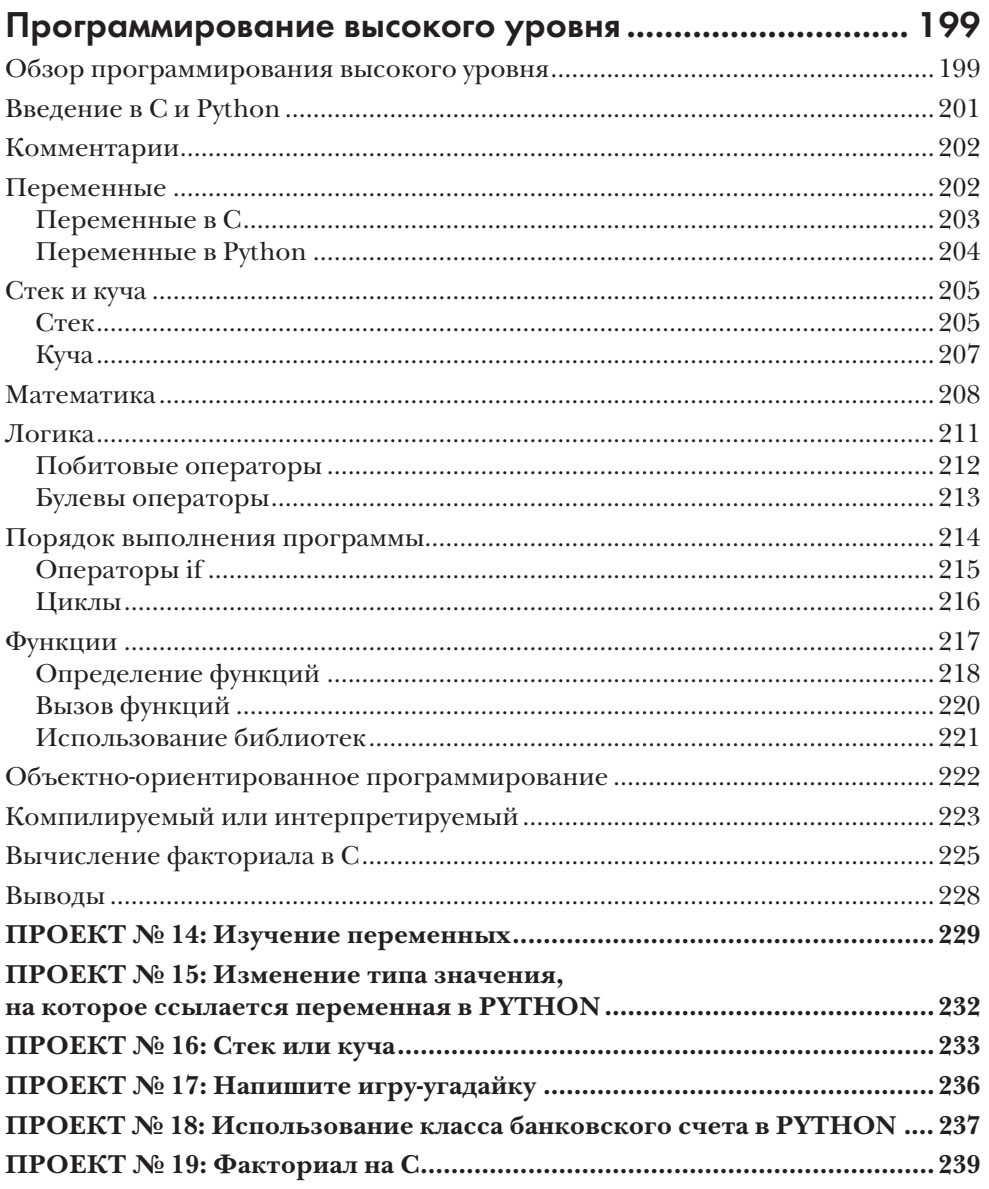

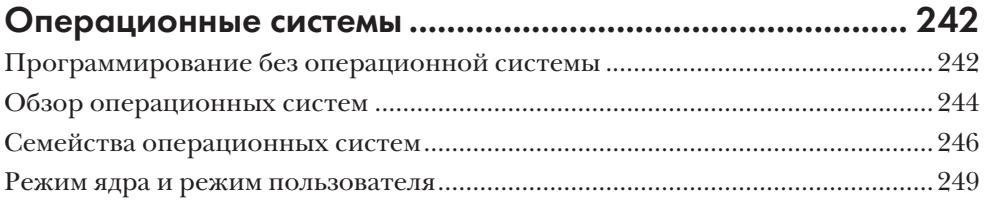

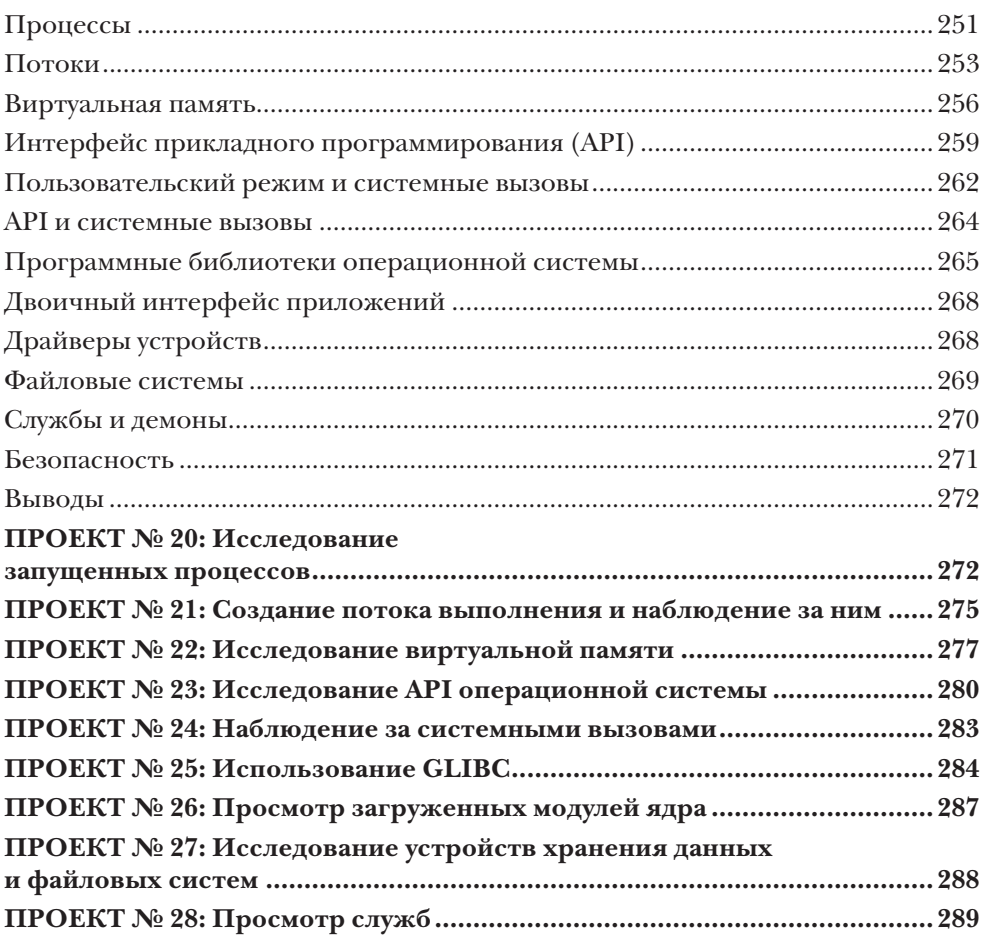

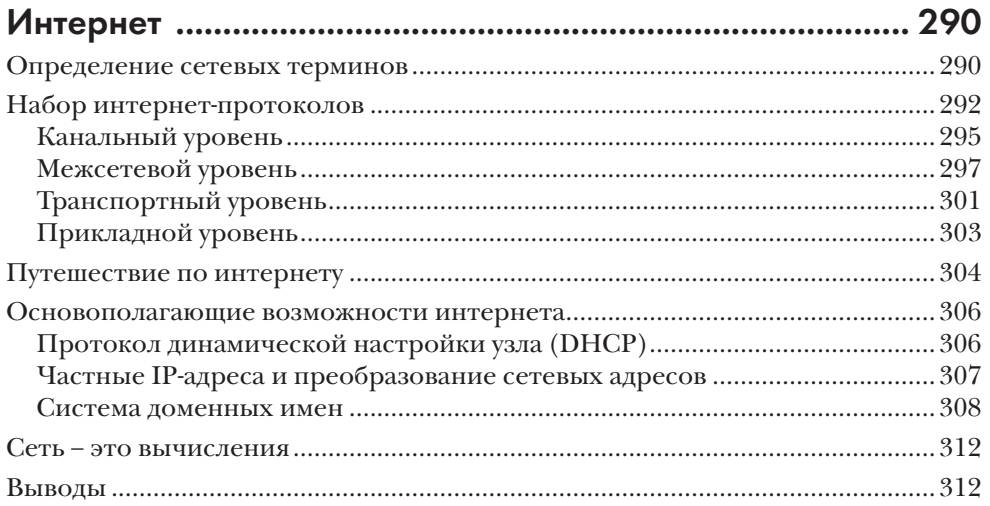

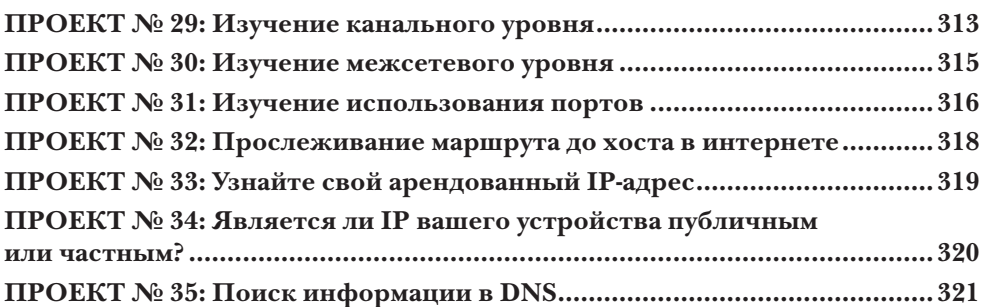

## 

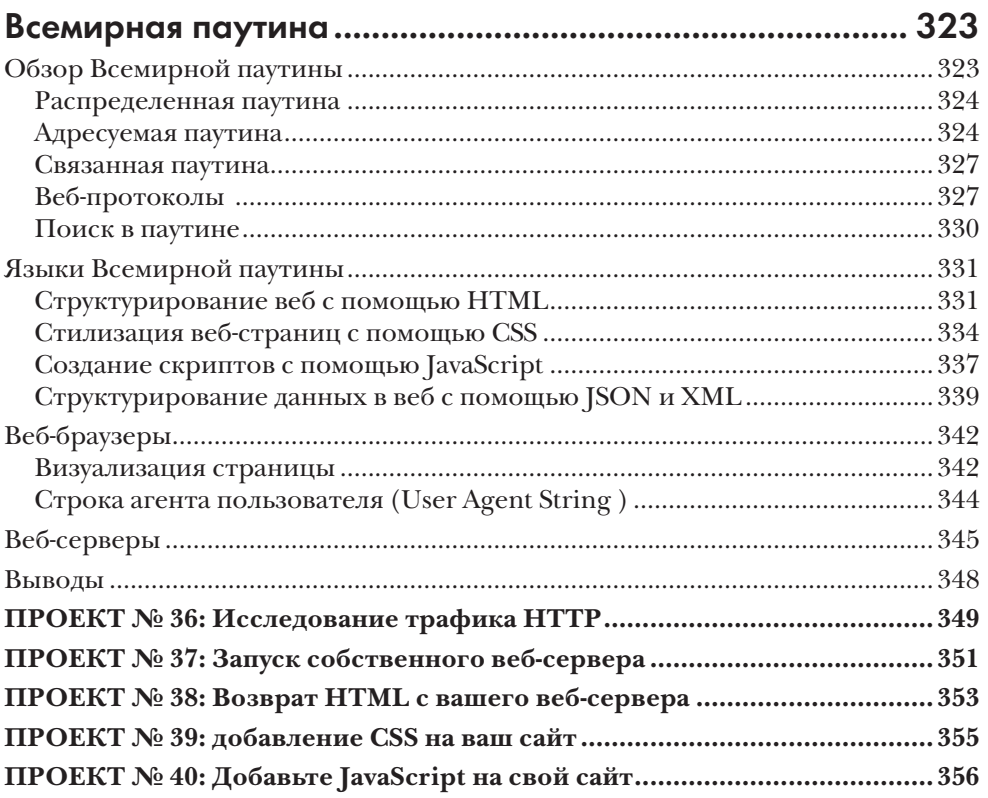

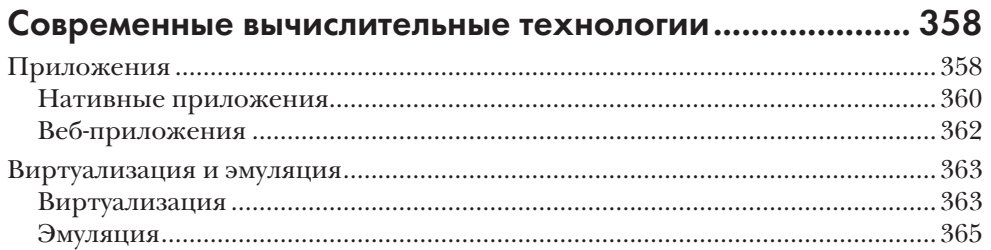

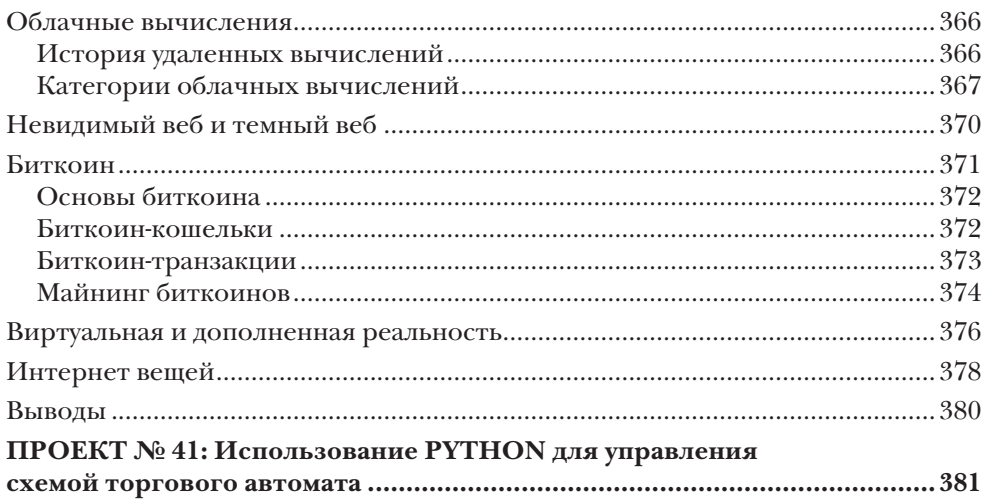

## [Приложение А](#page--1-0)

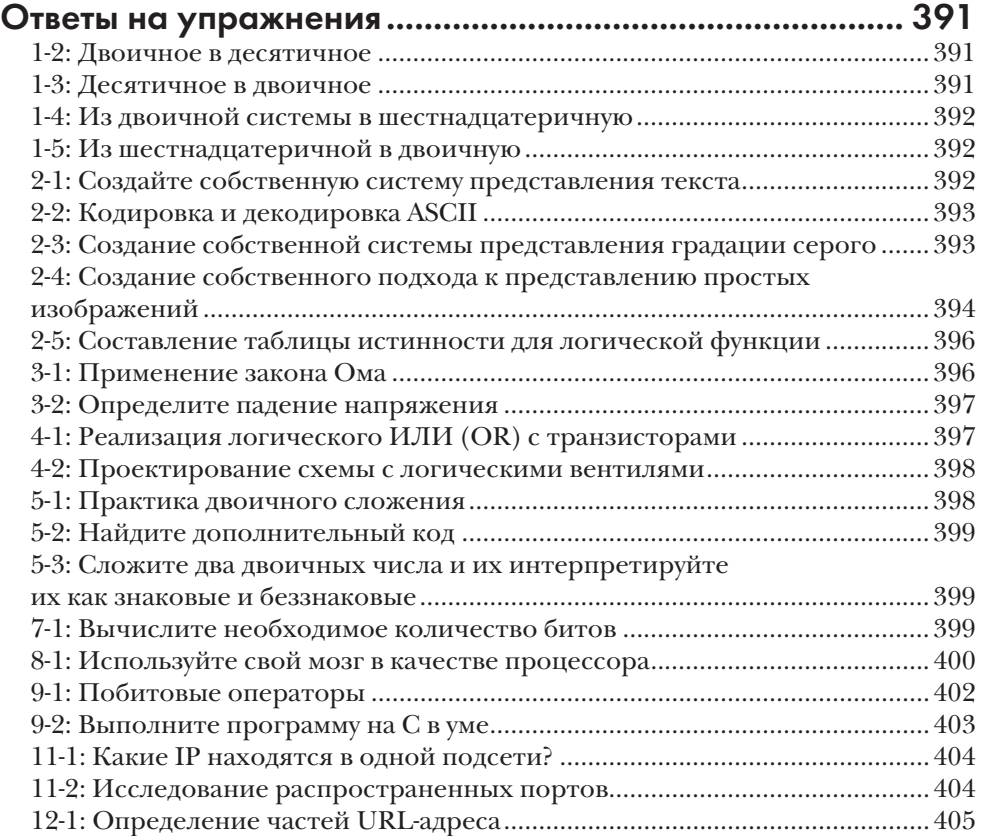

## Приложение В

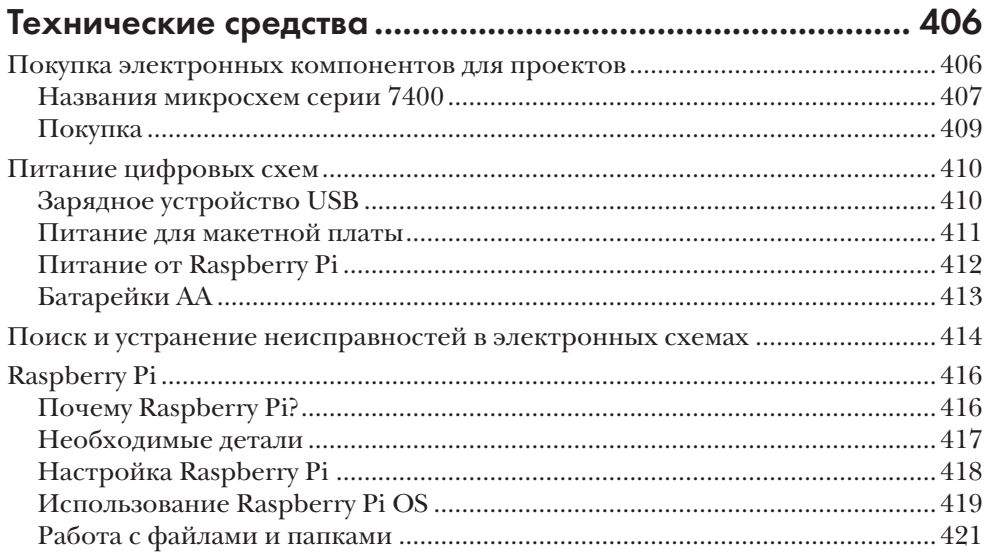

## <span id="page-11-0"></span>БЛАГОДАРНОСТИ

Огромное спасибо моей жене Сьюзи, которая выступала в роли неформального редактора, предоставляя мне бесценную обратную связь. Она внимательно изучала каждое слово и каждую мысль в нескольких черновиках этой книги, помогая мне переосмыслить свои идеи и выразить их более четко. Она ободряла и поддерживала меня в этом начинании от его замысла до завершения.

Спасибо моим дочерям-подросткам, Эве и Айви, которые прочитали первые черновики и помогли увидеть мою работу глазами юных учеников. Они помогли избежать путаницы в формулировках и показали, где мне нужно уделить больше времени объяснению.

Я хочу выразить благодарность своим родителям, Расселу и Дебби Джастис, которые всегда верили в меня и предоставляли широкие возможности для обучения. Моя любовь к письменному слову – от мамы, а инженерный склад ума – от папы.

Спасибо всей команде издательства No Starch Press, особенно Алексу Фриду и Катрине Тейлор, а также моему редактору Ребекке Райдер. Это был мой первый опыт написания книги, и редакторы No Starch терпеливо вели меня через весь процесс. Они видели возможности для улучшения, которых я не замечал, и помогли мне ясно изложить свои идеи. Я по-новому оценил значимость издательской команды.

Я благодарен техническим рецензентам этой книги, Джону Хьюзу, Брайану Вильгельму и Биллу Янгу, которые внимательно изучили все детали моей работы.

Их вклад привел к созданию более точного и полного текста. Каждый из них привнес свою уникальную точку зрения и поделился своим ценным экспертным опытом.

Спасибо всем сотрудникам Microsoft, которые были моими наставниками и сотрудничали со мной на протяжении многих лет. Мне посчастливилось работать с невероятно талантливыми, умными и знающими людьми – вас слишком много, чтобы всех перечислить! Я смог написать эту книгу только потому, что некоторые замечательные люди в Microsoft нашли время поделиться своими знаниями.

## **ВВЕДЕНИЕ**

<span id="page-12-0"></span>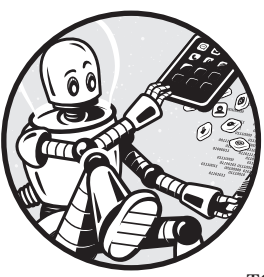

Вам интересно, как работают компьютеры? Обретение глубокого понимания вычислительной техники часто достигается долгим и извилистым путем. Проблема не в отсутствии информации. Быстрый поиск в интернете покажет, что существует очень много книг и веб-сайтов,

посвященных объяснению работы вычислительной техники. Программирование, информатика, электроника, операционные системы... так много информации. Это хорошо, но может напугать. С чего начать? Как одна тема связана с другой? Эта книга была написана, чтобы дать вам отправную точку для изучения ключевых концепций, касающихся вычислительной техники, и понимания того, как эти концепции связаны друг с другом.

Работая руководителем инженерного отдела, я регулярно проводил собеседования с людьми, претендующими на должности разработчиков программного обеспечения. Я разговаривал со многими кандидатами, которые умели писать код, но довольно многие из них, похоже, не знали, как на самом деле работают компьютеры. Они знали, как заставить компьютер выполнять их команды, но не понимали, что происходит за экраном. Размышления об этих интервью и воспоминания о моих собственных трудностях в попытках разобраться в компьютерах привели меня к написанию этой книги.

Моя цель - изложить основы вычислительной техники в доступной, практической форме, которая делает абстрактные понятия более понятными. В этой книге нет глубокого погружения в каждую из поднятых тем, но вместо этого в ней представлены основополагающие концепции вычислительной техники, а также связь между этими концепциями. Я хочу, чтобы вы смогли составить представление о том, как работают вычислительные машины, что позволит затем углубиться в интересующие вас темы.

Компьютеры уже повсюду, и поскольку наше общество все больше и больше зависит от технологий, нам нужны люди с широким пониманием вычислительной техники. Я надеюсь, что эта книга поможет вам обрести такое широкое понимание.

## Для кого эта книга?

Эта книга предназначена для всех, кто хочет разобраться, как работают компьютеры. Вам не нужно обладать какими-либо предварительными знаниями по рассматриваемым темам, так как мы начнем с основ. С другой стороны, если у вас уже есть знания в области программирования или электроники, эта книга поможет расширить понимание в других областях. Книга написана для тех, кто склонен к самообразованию, кто знает основы математики и естественных наук, пользуется компьютерами и смартфонами, но у кого все еще есть вопросы о том, как эти устройства работают. Учителя также найдут содержание книги полезным, так как, по моему мнению, проекты являются хорошим подспорьем в школьном образовании.

## Об этой книге

Эта книга рассматривает компьютеры как стек<sup>1</sup> (иерархию) технологий. Современное вычислительное устройство, например смартфон, состоит из нескольких технологических слоев. В нижней части этого множества слоев находится аппаратное обеспечение, в верхней части лежат приложения, а между ними имеется еще много уровней. Преимущество такой многослойной модели заключается в том, что каждый слой использует возможности всех нижних уровней, но каждый конкретный слой должен опираться только на тот слой, который находится непосредственно под ним. После изучения некоторых базовых концепций мы пройдем по технологическим уровням снизу вверх, начиная с электрических цепей и заканчивая технологиями, которые обеспечивают работу веб-сайтов и приложений. Вот что мы рассмотрим в каждой главе.

Глава 1: Принципы компьютерных вычислений. Охватывает основополагающие идеи, такие как понимание аналоговой и цифровой систем, двоичной системы счисления и кратных приставок в системе  $CH<sup>2</sup>$ .

Глава 2: Двоичная система в действии. Рассмотрим, как двоичная система может использоваться для представления данных и логических состояний, а также познакомимся с логическими операторами.

Глава 3: Электрические цепи. Объясняет основные понятия, касающиеся электричества и электрических цепей, включая напряжение, ток и сопротивление.

Глава 4: Цифровые схемы. Знакомит с транзисторами и логическими вентилями, а также объединяет понятия из глав 2 и 3.

Термин «stack» (стек) означает ряд вложенных друг в друга структур различного уровня, выполняющих каждая свою функцию (подробнее см. далее по тексту). – Прим. ред.

<sup>&</sup>lt;sup>2</sup> СИ в данном случае не название языка программирования С, а общепринятое сокращение для самой распространенной международной системы единиц (SI, от фр. Système International d'unités). – Прим. ред.

**Глава 5: Математика в цифровых схемах**. Показывает, как можно выполнять сложение с помощью цифровых схем, и рассказывает о том, как числа представляются в компьютерах.

**Глава 6: Память и синхросигналы**. Представляет устройства памяти и последовательные схемы, а также демонстрирует взаимодействие посредством синхросигналов.

**Глава 7: Аппаратное обеспечение компьютера**. Рассматривает основные составные части компьютера: процессор, память, устройства ввода/вывода.

**Глава 8: Машинный код и язык ассемблера**. Представляет низкоуровневый машинный код, выполняемый процессорами, а также язык ассемблера – представление машинного кода в удобочитаемом виде.

**Глава 9: Программирование высокого уровня**. Знакомит с языками программирования, которые не зависят от конкретных процессоров, и включает примеры кода на языках C и Python.

**Глава 10: Операционные системы.** Рассматривает семейства операционных систем и основные возможности операционных систем.

**Глава 11: Интернет.** Показывает, как работает интернет, включая общий набор используемых сетевых протоколов.

**Глава 12: Всемирная паутина**. Объясняет, как функционирует Всемирная паутина, и рассматривает ее основные технологии: HTTP, HTML, CSS и JavaScript.

**Глава 13: Современные вычислительные технологии**.Содержит обзор нескольких направлений современных вычислительных технологий, таких как приложения, виртуализация и облачные сервисы.

По мере чтения этой книги вам будут встречаться схемы и исходные коды, используемые для иллюстрации концепций. Они предназначены для наглядности обучения, когда отдается предпочтение понятности, а не производительности, безопасности и другим факторам, которые учитывают инженеры-программисты при разработке аппаратного или программного обеспечения. Другими словами, схемы и коды в этой книге могут помочь вам узнать, как работают компьютеры, но они необязательно являются примерами наилучшего способа выполнения задачи. Аналогичным образом в технических разделах книги предпочтение отдается простоте, а не полноте. Так я иногда опускаю некоторые детали, чтобы не завязнуть в сложных объяснениях.

## Об упражнениях и проектах

Вовсех главах вынайдете упражненияипрактические задания.Упражнения – это задачи, которые вы можете решить мысленно или с помощью карандаша и бумаги. Задания же выходят за рамки умственных упражнений и часто предполагают создание схем или программирование.

Для выполнения практических заданий (проектов) вам потребуется приобрести некоторое оборудование (список необходимых компонентов вы найдете в приложении B). Я включил такие проекты, потому что считаю, что лучший способ научиться – это попробовать самому, и я призываю вас выполнять их, если вы хотите получить максимальную пользу от этой книги.

Тем не менее я изложил материалы глав таким образом, чтобы вы могли следовать за повествованием, даже если не соберете ни одной схемы или не введете ни одной строки кода.

Ответы на упражнения вы найдете в приложении А, а подробное описание каждого проекта в конце соответствующей главы. Приложение В содержит информацию, которая поможет вам начать работу с проектами, а в тексте вы найдете отсылки к этой информации, когда она будет нужна.

Копия исходного кода, используемого в проектах, доступна по адресу https:// [www.howcomputersreallywork.com/code/](https:// www.howcomputersreallywork.com/code/). Вы также можете посетить страницу этой книги, <https://nostarch.com/how-computers-really-work/>, где мы будем предоставлять обновления.

#### Мое путешествие в мир компьютеров

Мое увлечение компьютерами, вероятно, началось с видеоигр, в которые я играл в детстве. Когда я гостил у бабушки с дедушкой, то часами играл в Frogger, Pac-Man и Donkey Kong на Atari 2600 моей тети. Позже, когда я учился в пятом классе, родители подарили мне на Рождество игровую приставку Nintendo Entertainment System, и я был в восторге! Где-то в процессе увлеченной игры в Super Mario Bros. и Double Dragon я начал интересоваться, как работают видеоигры и компьютеры. К сожалению, игровая приставка Nintendo не очень-то помогала мне понять, что происходит внутри нее.

Примерно в то же время моя семья купила наш первый «настоящий» компьютер, Apple IIGS, открыв для меня новые возможности для изучения того, как именно работают эти машины. К счастью, в моей средней школе был организован класс по программированию на языке BASIC для компьютеров Apple II, и вскоре я понял, что не могу перестать программировать! Я писал код в школе, приносил домой копию своей работы на дискете и продолжал работать дома. На протяжении средней и старшей школы я узнавал все больше о программировании, и мне это очень нравилось. Я также начал понимать, что, хотя BASIC и другие подобные языки программирования позволяют относительно легко указывать компьютеру, что делать, они также во многом скрывают то, как работают компьютеры. Мне захотелось узнать больше.

В колледже я изучал электротехнику и начал разбираться в электронике и цифровых схемах. Я посещал занятия по программированию на языке С и языке ассемблера и, наконец, получил некоторое представление о том, как компьютеры выполняют инструкции. Элемен<span id="page-16-0"></span>ты работы компьютеров на низком уровне начали обретать смысл. Во время учебы в колледже я также начал изучать новую штуку под названием Всемирная паутина – World Wide Web; я даже создал свою собственную веб-страницу (в то время это казалось большим событием)! Я начал программировать приложения для Windows, познакомился с Unix и Linux. Эти темы иногда казались весьма далекими от аппаратных цифровых схем и языка ассемблера, и мне было интересно понять, как все это сочетается друг с другом.

После колледжа мне посчастливилось получить работу в Microsoft. За 17 лет работы там я занимался различными вопросами разработки программного обеспечения, от отладки ядра Windows до разработки веб-приложений. Этот опыт помог мне получить более широкое и глубокое понимание компьютеров. Я работал со многими невероятно умными и знающими людьми и понял, что о компьютерах всегда можно узнать больше. Понимание того, как работают компьютеры, стало для меня путешествием длиною в жизнь, и я надеюсь передать вам часть того, чему я научился, посредством этой книги.

# <span id="page-18-0"></span>ПРИНЦИПЫ КОМПЬЮТЕРНЫХ **ВЫЧИСЛЕНИЙ**

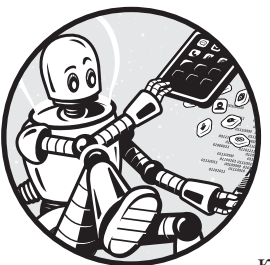

В наше время компьютеры повсюду: в домах, школах, офисах - вы можете найти компьютер в кармане, на запястье или даже в холодильнике. Найти и использовать компьютеры стало проще, чем когда-либо, но мало кто сегодня действительно понимает, как компьютеры

работают. И это неудивительно, поскольку изучение слож-

ных компьютерных технологий может оказаться непосильной задачей. Цель этой книги - изложить основные принципы работы вычислительной техники таким образом, чтобы любой любознательный человек с небольшими техническими способностями смог их понять. Прежде чем мы начнем погружаться в тонкости работы компьютеров, давайте уделим время знакомству с некоторыми основными принципами проведения вычислений в компьютерах.

В этой главе мы начнем с обсуждения определения компьютера. Далее рассмотрим различия между аналоговыми и цифровыми данными, а затем изучим системы счисления и терминологию, используемую для описания цифровых данных.

#### <span id="page-19-0"></span>Определение компьютера

Начнем с базового вопроса: что такое компьютер? Когда люди слышат слово «компьютер», большинство представляет себе ноутбук или настольный компьютер, иногда называемый персональным компьютером, или ПК. Это один из классов устройств, которые рассматриваются в данной книге, но давайте мыслить немного шире. Рассмотрим смартфоны. Смартфоны, безусловно, являются компьютерами; они выполняют те же операции, что и ПК. На самом деле для многих людей сегодня смартфон является основным вычислительным устройством. Большинство пользователей компьютеров сегодня также использует интернет, работа которого обеспечивается серверами, являющимися еще одним типом компьютеров. Каждый раз, когда вы посещаете вебсайт или используете приложение, работающее через интернет, вы взаимодействуете с одним или несколькими серверами, подключенными к глобальной сети. Приставки для видеоигр, фитнес-трекеры, умные часы, умные телевизоры... все это - компьютеры!

Компьютер - это любое электронное устройство, которое может быть запрограммировано на выполнение набора логических инструкций. Учитывая это определение, становится понятно, что многие современные устройства на самом деле являются компьютерами!

#### **УПРАЖНЕНИЕ 1-1: Найдите компьютеры** в своем доме

Потратьте немного времени и посмотрите, сколько компьютеров вы сможете найти в своем доме. Когда я выполнял это упражнение со своей семьей, мы быстро нашли около 30 устройств!

#### Аналоговый и цифровой

Вы наверняка слышали, что компьютер называют цифровым устройством, в отличие от аналоговых устройств, таких как механические часы. Но что на самом деле означают эти два термина? Понимание различий между аналоговыми и цифровыми устройствами является основополагающим для понимания вычислительной техники, поэтому давайте рассмотрим эти два понятия подробнее.

#### Аналоговый подход

Оглянитесь вокруг себя. Выберите какой-нибудь предмет. Спросите себя: какого он цвета? Какого он размера? Сколько он весит? Отвечая на эти вопросы, вы описываете атрибуты или данные этого объекта. Теперь возьмите другой объект и ответьте на те же вопросы. Если вы

Конец ознакомительного фрагмента. Приобрести книгу можно в интернет-магазине «Электронный универс» [e-Univers.ru](https://e-univers.ru/catalog/T0007732/)